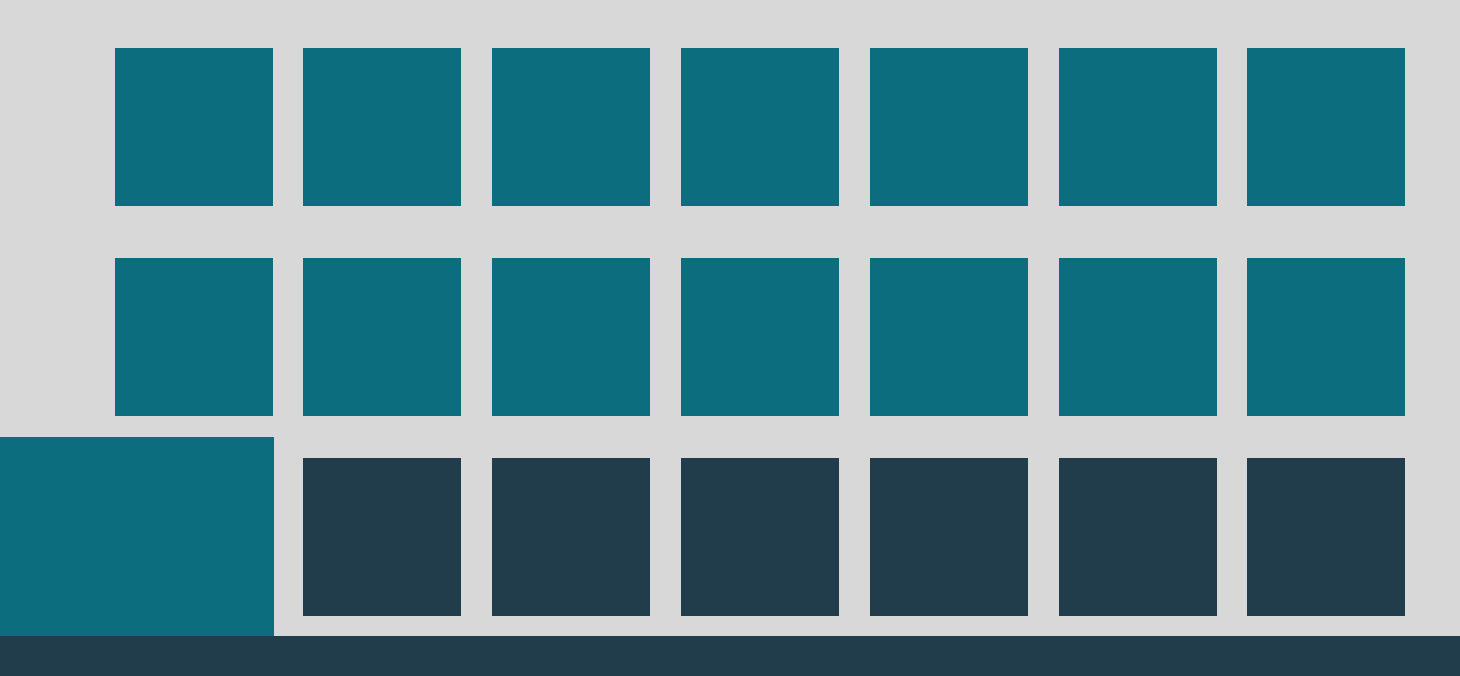

# Secretaria Municipal da Saúde

# **ESCLARECIMENTOS SOBRE A FICHA DO INDICADOR DE QUALIDADE - Q10 PESSOA EM SITUAÇÃO DE VIOLÊNCIA**

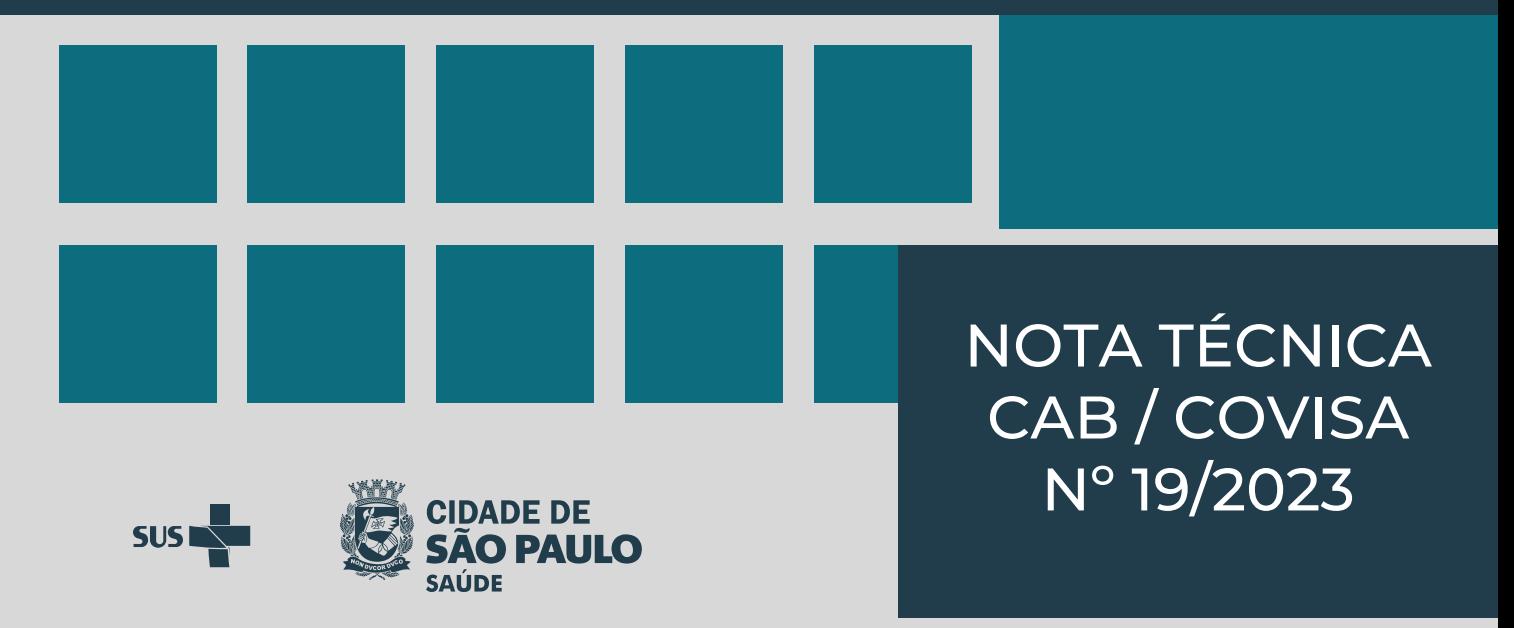

Trata-se de Nota Técnica explicativa com orientações destinadas aos profissionais de saúde das Unidades de Saúde, Supervisões Técnicas de Saúde e das Unidades de Vigilância em Saúde com relação a ficha do indicador de qualidade Q10 – PESSOA EM SITUAÇÃO DE VIOLÊNCIA, tendo como parâmetro a Nota Técnica publicada em 01/07/2023 de acordo com texto abaixo:

*A Nota Técnica* 09/2023 *tem por objeti vo introduzir alterações na fi cha do indicador de Qualidade Q10 - PESSOA EM*  SITUAÇÃO DE VIOLÊNCIA, relativas aos itens: Conceito, Método de Cálculo, Período correspondente à avaliação, *Procedimentos para apuração, Fonte de dados e interpretação, que constam no Manual de Acompanhamento, Supervisão e Avaliação dos Contratos de Gestão, página 125.*

*A fi cha do indicador de Qualidade Q10 - PESSOA EM SITUAÇÃO DE VIOLÊNCIA passa a contar com os ajustes determinados por esta Nota Técnica, conforme quadro abaixo*:

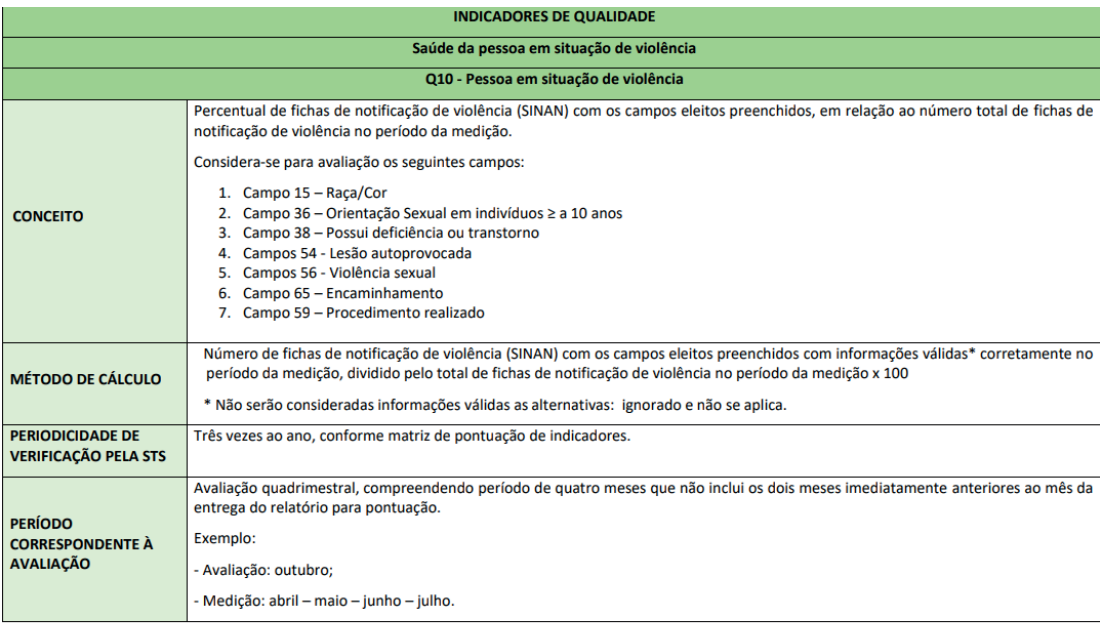

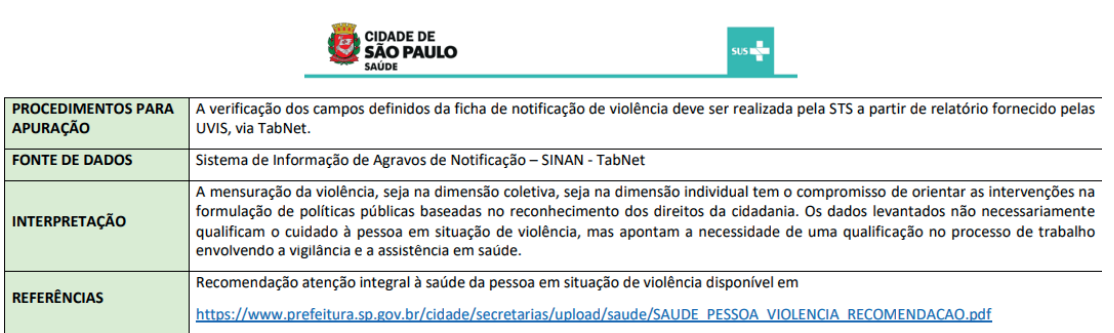

Com a finalidade de discernir as dúvidas dos profissionais de saúde da rede, orientamos especificamente quanto ao **Método de Cálculo**, considerando a análise de completude dos campos propostos no item "conceito", conforme nota técnica 09/2023.

Os campos deverão ser calculados separadamente, resultando num valor percentual para cada e, para obtenção do valor final do indicador, deverá ser realizada a média dos percentuais dos campos calculados individualmente.

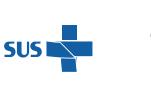

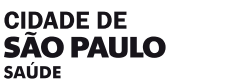

# **1. Campo 15 – Raça/Cor**

(Número de notificações com campo "15 - Raça/Cor" preenchido com informação válida\* / Número total de notificações) x 100

#### **2. Campo 36 – Orientação Sexual em indivíduos ≥ 10 anos**

(Número de notificações com campo "36 - Orientação Sexual" preenchido com informação válida\* em indivíduos maiores de 10 anos / Número total de notificações em indivíduos ≥ a 10 anos) x 100

#### **3. Campo 38 – Possui deficiência ou transtorno**

(Número de notificações com campo "38 - Possui algum tipo de deficiência/transtorno" preenchido com informação válida\* / Número total de notificações) x 100

#### **4. Campo 54 – Lesão autoprovocada**

(Número de notificações com campo "54 - Lesão autoprovocada" preenchido com informação válida\* / Número total de notificações) x 100

#### **5. Campo 56 – (Tipo de violência) Violência sexual**

(Número de notificações com campo "56 - Tipo de violência" com a opção violência sexual preenchido com informação válida\* / Número total de notificações) x 100

#### **6. Campo 65 – Encaminhamento**

O campo encaminhamento é de múltipla escolha e possui 14 opções, que deverão ser calculadas separadamente.

#### **6.1. Campo 65 – Encaminhamento, opção Rede da saúde (TabNet "Enc Rede Saúde")**

**<sup>2</sup> <sup>3</sup>** NOTA TÉCNICA CAB / COVISA - Nº 19/2023 NOTA TÉCNICA CAB / COVISA - Nº 19/2023 (Número de notificações com campo "65 - Encaminhamento, opção Rede de saúde" preenchido com informação válida\* / Número total de notificações) x 100

#### **6.2.Campo 65 – Encaminhamento, opção Rede da assistência social (TabNet "Rede Assist Social")**

(Número de notificações com campo "65 - encaminhamento, opção Rede da assistência social" preenchido com informação válida\* / Número total de notificações) x 100

#### **6.3.Campo 65 – Encaminhamento, opção Rede da educação (TabNet "Rede Educação")**

(Número de notificações com campo "65 - Encaminhamento, opção Rede da educação" preenchido com informação válida\* / Número total de notificações) x 100

# **6.4.Campo 65 – Encaminhamento, opção Rede de atendimento à mulher (TabNet "Rede Atend Mulher")**

(Número de notificações com campo "65 - Encaminhamento, opção Rede de atendimento à mulher" preenchido com informação válida\* / Número total de notificações) x 100

#### **6.5.Campo 65 – Encaminhamento, opção Conselho tutelar (TabNet "Conselho Tutelar")**

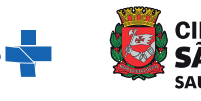

(Número de notificações com campo "65 - Encaminhamento, opção Conselho tutelar" preenchido com informação válida\* / Número total de notificações) x 100

## **6.6.Campo 65 – Encaminhamento, opção Conselho idoso (TabNet "Conselho Idoso")**

(Número de notificações com campo "65 - Encaminhamento, opção Conselho idoso" preenchido com informação válida\* / Número total de notificações) x 100

# **6.7.Campo 65 – Encaminhamento, opção Delegacia de atendimento ao idoso (TabNet "Deleg Aten Idoso")**

(Número de notificações com campo "65 - Encaminhamento, opção Delegacia de atendimento ao idoso" preenchido com informação válida\* / Número total de notificações) x 100

# **6.8.Campo 65 – Encaminhamento, opção Centro de referência dos direitos humanos (TabNet "CR Dir Humanos")**

(Número de notificações com campo "65 - Encaminhamento, opção Centro de referência dos direitos humanos" preenchido com informação válida\* / Número total de notificações) x 100

#### **6.9.Campo 65 – Encaminhamento, opção Ministério público (TabNet "Ministério Público")**

(Número de notificações com campo "65 - Encaminhamento, opção Ministério público" preenchido com informação válida\* / Número total de notificações) x 100

#### **6.10. Campo 65 – Encaminhamento, opção Delegacia especializada de proteção à criança e adolescente (TabNet "DelProtCriança/Adoles")**

(Número de notificações com campo "65 - Encaminhamento, opção Delegacia especializada de proteção à criança e adolescente" preenchido com informação válida\* / Número total de notificações) x 100

# **6.11. Campo 65 – Encaminhamento, opção Delegacia de atendimento à mulher (TabNet "Del Atend Mulher")**

(Número de notificações com campo "65 - Encaminhamento, opção Delegacia de atendimento à mulher" preenchido com informação válida\* / Número total de notificações) x 100

# **6.12. Campo 65 – Encaminhamento, opção Outras delegacias (TabNet "Outras Delagacias")**

(Número de notificações com campo "65 - Encaminhamento, opção Outras delegacias" preenchido com informação válida\* / Número total de notificações) x 100

#### **6.13. Campo 65 – Encaminhamento, opção Justiça da infância e da juventude (TabNet "Justiça Inf Juv")**

(Número de notificações com campo "65 - Encaminhamento, opção Justiça da infância e da juventude" preenchido com informação válida\* / Número total de notificações) x 100

#### **6.14. Campo 65 – Encaminhamento, opção Defensoria pública (TabNet "Defensoria Pública")**

(Número de notificações com campo "65 - Encaminhamento, opção Defensoria pública" preenchido com informação válida\* / Número total de notificações) x 100

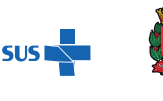

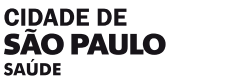

SAÚDE

# **7. Campo 59 – Procedimento realizado**

O campo procedimento realizado é de múltipla escolha e possui 8 opções, que deverão ser calculadas separadamente.

#### **7.1.Campo 59 – Procedimento realizado, opção Profilaxia DST**

(Número de notificações com campo "59 - Procedimento realizado, opção Profilaxia DST" preenchido com informação válida\* / Número total de notificações) x 100

#### **7.2.Campo 59 – Procedimento realizado, opção Profilaxia HIV**

(Número de notificações com campo "59 - Procedimento realizado, opção Profilaxia HIV" preenchido com informação válida\* / Número total de notificações) x 100

#### **7.3.Campo 59 – Procedimento realizado, opção Profilaxia Hepatite B**

(Número de notificações com campo "59 - Procedimento realizado, opção Profilaxia Hepatite B" preenchido com informação válida\* / Número total de notificações) x 100

#### **7.4.Campo 59 – Procedimento realizado, opção Coleta de sangue**

(Número de notificações com campo "59 - Procedimento realizado, opção Coleta de sangue" preenchido com informação válida\* / Número total de notificações) x 100

#### **7.5.Campo 59 – Procedimento realizado, opção Coleta de sêmen**

(Número de notificações com campo "59 - Procedimento realizado, opção Coleta de sêmen" preenchido com informação válida\* / Número total de notificações) x 100

#### **7.6.Campo 59 – Procedimento realizado, opção Coleta de secreção vaginal**

(Número de notificações com campo "59 - Procedimento realizado, opção Coleta de secreção vaginal" preenchido com informação válida\* / Número total de notificações) x 100

#### **7.7.Campo 59 – Procedimento realizado, opção Contracepção de emergência**

(Número de notificações com campo "59 - Procedimento realizado, opção Contracepção de emergência" preenchido com informação válida\* / Número total de notificações) x 100

#### **7.8.Campo 59 – Procedimento realizado, opção Aborto previsto em lei**

(Número de notificações com campo "59 - Procedimento realizado, opção Aborto previsto em lei" preenchido com informação válida\* / Número total de notificações) x 100

#### **NOTA**:

 1. Além das opções ignorado e não se aplica, campos em BRANCO também não deverão ser considerados como informação válida.

2. A opção NÃO SE APLICA será considerada válida somente para o campo "59-procedimentos realizados", uma vez que:

 a. Em caso de notificação com tipo de violência diferente de violência sexual (Campo 56), as opções do campo "59 -procedimentos realizados" são preenchidas automaticamente com NÃO SE APLICA pelo SINAN;

7**.4.Campo 59 – Procedimento realizado**, opção Coleta de sangue"<br> **4** Informação válida<sup>s</sup> / Número tabi de notlifo<sub>na</sub>ción vilos<br>
Informação válida<sup>s</sup> / Número tabi de notlifonações varios<br> **4** Informação válida<sup>s</sup> / Núme b. Quando se trata de violência sexual, o sistema não permite a digitação da opção NÃO SE APLICA, exceto para condições específicas de sexo e faixa etária (ex. Sexo masculino - opções contracepção de emergência e aborto previsto em lei), que são preenchidas automaticamente.

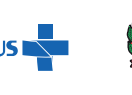

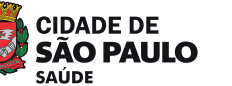

# **INFORMAÇÕES COMPLEMENTARES**

Conforme o "Manual de Acompanhamento, Supervisão e Avaliação dos Contratos de Gestão", haverá possibilidade de revisão do indicador com mudança em sua estrutura a cada dois anos. Desta forma, a seguir constam outros 3 itens, com seus respectivos métodos de cálculo, que deverão ser incorporados ao indicador Q10 quando houver nova revisão.

Neste momento os itens abaixo **não terão validade para avaliação dos contratos de gestão**, mas tratam-se de itens que já compõem indicadores acompanhados pela vigilância de violência e que passarão a ser monitorados em conjunto com a assistência.

# **A. Casos de lesão autoprovocada com encaminhamento para a rede de saúde**

(Número de notificações com campo "**54 - Lesão foi autoprovocada"** preenchido com informação **1 – SIM,** com campo "**56 - Tipo de violência**, **opção Outros"** preenchido com informação **1 – SIM** e com campo "**65 - Encaminhamento**, **opção Rede de Saúde"** preenchido com a informação **1-SIM** / Número de notificações com campo "**54 - Lesão foi autoprovocada"** preenchido com informação **1 – SIM** e com campo "**56 - Tipo de violência**, **opção Outros"** preenchido com informação **1 – SIM)** x 100

# **B. Casos de violência sexual com encaminhamento para a rede de saúde**

(Número de notificações com campo "**56 - Tipo de violência, opção violência sexual"** preenchido com informação **1 – SIM** e com campo "**65 - Encaminhamento, opção Rede de Saúde"** preenchido com a informação **1- SIM** / Número total de notificações com campo "**56 - Tipo de violência, opção violência sexual"** preenchido com informação **1 – SIM)** x 100

# **C. Casos de violência contra crianças e adolescentes (0 a 17 anos) com encaminhamento para o conselho tutelar**

(Número de notificações de violência contra crianças e adolescentes, com data de ocorrência dentro do período avaliado\* e com campo "**65 - Encaminhamento, opção Conselho Tutelar"** preenchido com informação **1 – SIM /**  Número de notificações de violência contra crianças e adolescentes e com data de ocorrência dentro do período avaliado) x 100

\*O período avaliado (mês e ano) e data de ocorrência deverão ser os mesmos, ou seja, serão selecionados somente casos com ocorrência recente.

Como a notificação de violência pode ser feita a qualquer momento, não é incomum um adulto relatar uma violência vivida na infância e esta notificação terá data de notificação recente e data de ocorrência antiga, da época em que houve a violência. Desta forma, será considerada uma violência contra criança/adolescente, mas não cabe encaminhamento ao conselho tutelar.

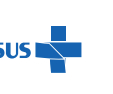

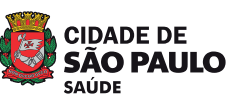